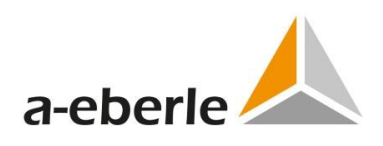

# Kombinierter Erdschluss- und Kurzschlussanzeiger

## EOR-3D

1 **Schalttafeleinbaugehäuse compact (B03)**

## **1. Verwendung**

Das EOR-3D kombiniert Erdschluss- und Kurzschlussotung in einem kompakten Gerät. Im Einzelnen lassen sich die Vorteile verschiedener Ortungsverfahren miteinander kombinieren. Erstmals ist ein Priorisierung und damit Gewichtung der Ortungsverfahren möglich. Das Gerät ist für die Ortung an einem Abgang entwickelt. Durch die Kombination der Verfahren ist es besonders für Unterstationen geeignet. Natürlich können die Vorteile der folgenden Verfahren auch direkt im Umspannwerk eingesetzt werden.

## **1.1 Ortungsverfahren für den Einsatz**

#### **in kompensierten Netzen**

- 0 Erdschlusswischerverfahren durch Einsatz des qu2 und qui Verfahrens für
	- einmalige Fehler
	- intermittierende Fehler (qui)
	- Fehler in Ringen mit großen Kreisströmen (qu2)
- **0 Wirkleistungsrichtung** bzw. cos( $\varphi$ ) Verfahren (geeignete Wandler vorausgesetzt)
- 0 **Oberschwingungsverfahren** mit Bewertung der zugehörigen Leistungsrichtung für eine frei wählbare Frequenz
- 0 Pulsortung
- 0 Gerichteter oder ungerichteter Kurzschlussanzeiger mit einstellbarer Rückstellzeit

## **1.2 Ortungsverfahren für den Einsatz in isolierten Netzen**

- 0 Erdschlusswischerverfahren durch Einsatz des qu2 und qui Verfahrens für
	- einmalige Fehler
	- wiederzündende Fehler (qui)
	- Fehler in Ringen mit großen Kreisströmen (qu2)
- $\bullet$  Blindleistungsrichtung bzw. sin( $\varphi$ ) Verfahren
- 0 Gerichteter oder ungerichteter Kurzschlussanzeiger mit einstellbarer Rückstellzeit

## **1.3 Leittechnikanbindung**

Das EOR-3D stellt eine große Zahl an verschiedenen Leittechnikprotokollen zur Verfügung, die einzeln oder auch parallel genutzt werden können. Hierdurch ist das EOR-3D auch als Gateway bzw. RTU nutzbar.

Folgende Protokolle stehen zur Verfügung:

- 0 IEC 60870-5-101 / 104
- 0 IEC 60870-5-103 inklusive Störschriebe
- **0** DNP 3.0
- **D** IEC 61850 GOOSE
- 0 Modbus RTU (RS232, RS485, TCP/IP)
- 0 Modbus Master für bis zu 6 Geräte

## **1.4 SPS Funktionalität**

Über die Programmiersprache LUA können im EOR-3D kundenspezifische Funktionen umgesetzt werden. Via Ethernet können hierbei auch Informationen zwischen mehreren EOR-3Ds direkt ausgetauscht werden und darauf aufbauend Funktionen realisiert werden.

## **1.5 Generelle Merkmale**

- 0 Bis zu **32 GB** Speicher für Störschriebe und Logbuch
- 0 Extra lange Störschriebaufzeichnungen
- 0 Netzwerk-Schnittstelle zur Parametrierung und Datenentsorgung mit der **freien Software AEToolbox**
- 0 USB 2.0 Schnittstelle zurschnellen Übertragung von Logbuch und Störschrieben
- 0 Lokale Vernetzung der Geräte über Netzwerk
- 0 Messwerterfassung mit **Kleinsignal-Sensoren** oder traditionellen **Wandlern** (Adapter notwendig)

## **1.6 IT-Security (ab Firmware 2.0)**

Das EOR-3D kommuniziert mit der zugehörigen freien Software AEToolbox **verschlüsselt (TLSv1.2 + SFTP).**

Über ein Nutzer/Rollen Konzept können die Geräte **passwortgeschützt** eingerichtet werden. Hierbei können der Zugriff via TCP (AEToolbox) und Frontpanel des EOR-3Ds getrennt voneinander konfiguriert werden.

Wir regeln das.

## **2. Merkmale**

## **2.1 qu2-Algorithmus (Wischer)**

Mit dem qu2-Algorithmus können transiente Erdschlüsse bis zu einigen kΩ selektiv erkannt werden. Im Nullsystem können die gesunden Abgänge als Kondensatoren betrachtet werden. Um eine Verlagerungsspannung uo(t) zu erhalten, müssen diese Kondensatoren geladen werden. Die Ladung erfolgt über den Nullstrom  $i_{0(t)}$  und ergibt die Ladung  $q_0(t)$ . In gesunden Abgängen gilt die Gleichung  $q_0(t) = C_0 u_0(t)$ . Wenn man  $u_0(t)$  auf die x-Achse und  $q_0(t)$  auf die y-Achse des qu-Diagramms aufträgt, so ergeben sich für gesunde Abgänge gerade Linien. Dieses Verhalten gilt nicht für den fehlerhaften Abgang. Bild 1 zeigt dieses Verhalten für einen niederohmigen Erdschluss.

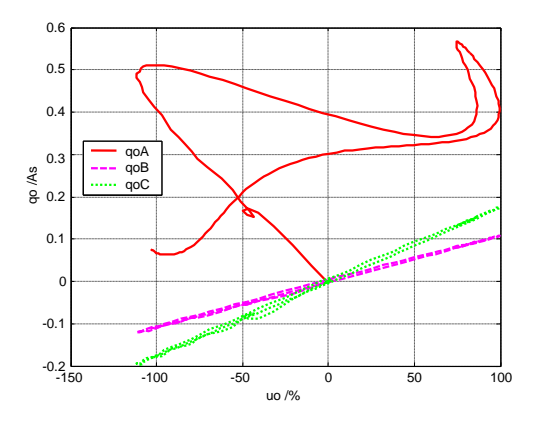

*Bild 1: qu-Diagramm für niederohmigen Erdschluss*

In parallelen Leitungen und in vermaschten Netzen entstehen Kreisströme, die zu einer fehlerhaften Anzeige führen können. Der verbesserte qu2-Algorithmus beseitigt diesen Einfluss durch eine Linearisierung um den Arbeitspunkt und einen nachgeschalteten, nichtlinearen Filter. Damit ist dieser der erste Algorithmus, der wirklich in einem vermaschten Netz funktioniert und eine erfolgreiche, gerichtete Auswertung durchführt.

Damit ergeben sich die folgenden Eigenschaften für den qu2-Algorithmus:

- 0 Geeignet für Erdschlüsse bis zu mehreren kΩ
- Auslöseschwelle der Verlagerungsspannung u<sub>NE</sub>
- 0 Auslösestrom als äquivalente Leiter-Erde Kapazität
- 0 Unterdrückung der Erdschlussanzeige in Abhängigkeit einer wählbaren Mindestdauer des Erdschlusses (Dauererdschluss-Meldung)
- 0 Unterdrückung der Erdschlussanzeige in Richtung Sammelschiene ist möglich
- 0 Rücksetzen der Anzeige durch ein externes Signal, automatisch nach einer bestimmten Zeitspanne oder am Ende des Erdschlusses
- 0 Aufzeichnung der transienten Events im Logbuch
- 0 Für die Bewertung kann entweder die gemessene oder die berechnete u<sub>NE</sub> aus den drei Leiter-Erde-Spannungen verwendet werden
- 0 Aufzeichnung des zugehörigen Störschriebes mit 10 Perioden Vorgeschichte und einstellbarer Länge der Nachgeschichte (mehrere Sekunden)
- 0 Durch integrale Auswertung werden Störungen durch höherfrequente Signale stark reduziert
- 0 Der qu2-Algorithmus verwendet, im Vergleich zum Standard-Wischerverfahren, einen wesentlich größeren Zeitbereich für die Bewertung der Fehlerrichtung

## **2.2 qui-Algorithmus (wiederzündende und intermittierenden Fehler)**

Besonders in Kabelnetzen treten wiederzündende Fehler auf. Bild 2 zeigt den Verlauf der Spannung der fehlerhaften Phase und Bild 3 den zugehörigen Verlauf der Verlagerungsspannung. In die Warte wird üblicherweise nur ein Spannungsmittelwert über 10 Perioden übertragen. Dadurch wird dieser wiederzündende Fehler als hochohmiger Fehler interpretiert und mit der Fehlereingrenzung im Freileitungsnetz begonnen, anstatt im Bereich des Kabelanteiles. Erschwerend kommt hinzu, dass stationäre Ortungsverfahren (z.B. cos(ϕ)-Verfahren) von stationären Verhältnissen an der Fehlerstelle ausgehen und diesen nichtlinearen Vorgang des Wiederzündens nicht richtig bewerten können. Die zugehörigen Richtungsanzeigen sind willkürlich und helfen nicht bei der Fehlereingrenzung.

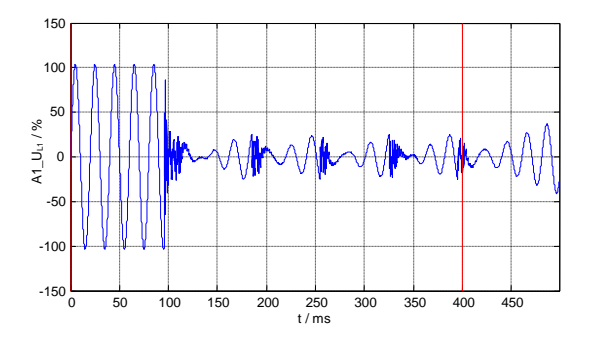

*Bild 2: Spannung des fehlerhaften Leiters* 

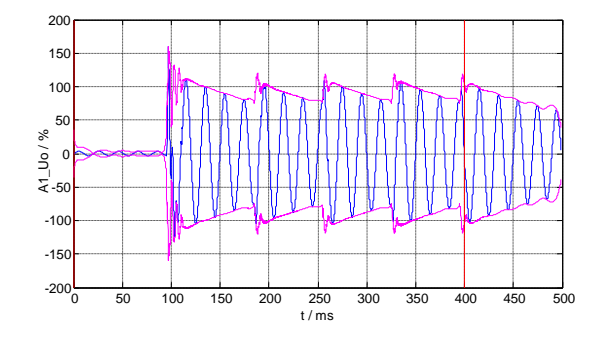

*Bild 3: u0(t) beim wiederzündenden Fehler* 

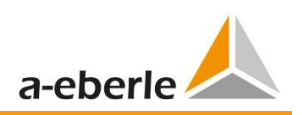

Der qui-Algorithmus basiert auf dem bewährten qu-Algorithmus und ist nur bezüglich der Parameter an den intermittierenden Fehler angepasst. Ein modifizierter Parametersatz ist erforderlich, da z.B. die Verlagerungsspannung nicht mehr den Schwellwert für die Erdschlusserkennung unterschreitet.

Damit ergeben sich die folgenden wesentlichen Eigenschaften für den qui-Algorithmus:

- 0 Gerichtete Anzeige auch während wiederzündenden und intermittierenden Erdschlüssen
- 0 Die Anzeige ist fehlerbegleitend, d.h. wenn das fehlerhafte Segment während der Verlegung der offenen Trennstelle im Ring auf den anderen Abgang wechselt, wechselt auch die Anzeige des qui-Verfahrens mit.
- 0 Eine Fehlereingrenzung kann bereits während des wiederzündenden Fehlers durchgeführt werden
- Mit der Fehlereingrenzung kann bereits am fehlerhaften Kabel-Abgang begonnen werden, da keine Fehlinterpretation eines hochohmigen Fehlers erfolgt
- 0 Die Aufzeichnung des Ereignisses im Logbuch (kommend, gehend) ist parametrierbar
- 0 Eine zyklische Aufzeichnung der Messwerte im Logbuch während des Erdschlusses kann für eine spätere Auswertung parametriert werden

## **2.3 Blindleistungsrichtungsverfahren für isolierte Netze: sin(ϕ)**

- 0 Die Anregeschwellen für die Verlagerungsspannung  $U_{NE}$  und den Summenstrom 3I $_0$  sind einstellbar
- Für die Bewertung kann entweder die gemessene oder die berechnete U<sub>NE</sub> aus den drei Leiter-Erde-Spannungen gewählt werden. Das Gleiche gilt für den Summenstrom 3I<sup>0</sup>
- 0 Beim Blindleistungsrichtungs-Verfahren ist die Anforderungen an die Winkel-Genauigkeit zwischen Strom- und Spannungswandler geringer
- 0 Eine Unterdrückung der Erdschlussanzeige in Richtung Sammelschiene ist möglich
- 0 Die Aufzeichnung des Ereignisses im Logbuch (kommend, gehend) ist parametrierbar
- 0 Eine zyklische Aufzeichnung der Messwerte im Logbuch während des Erdschlusses kann parametriert werden. Dadurch ist eine detailliertere Auswertung bei der Fehleranalyse möglich

### **2.4 Wirkleistungsrichtungsverfahren**

### **für gelöschte Netze: cos(ϕ)**

- 0 Die Auslöseschwellen der Verlagerungsspannung UNE und des Summenstromes 3I<sup>0</sup> sind einstellbar
- 0 Wählbare Betriebsarten:
	- Fehlerbegleitende Anzeige der Richtung der Wirkleistung des Nullsystems
	- Speichernde Anzeige bei Wattreststromerhöhung
- 0 Das Rücksetzen der Anzeige durch ein externes Signal oder automatisch nach einer bestimmten Zeitspanne bzw. am Ende des Erdschlusses ist wählbar und kombinierbar
- 0 Die Unterdrückung der Erdschlussanzeige in Richtung Sammelschiene ist möglich
- 0 Die Aufzeichnung des Ereignisses im Logbuch (kommend, gehend) ist parametrierbar
- 0 Eine zyklische Aufzeichnung der Messwerte im Logbuch während des Erdschlusses kann für eine spätere Auswertung parametriert werden
- 0 Beim Einsatz des Wirkleistungsrichtungsverfahrens ist die Winkelgenauigkeit zwischen Strom- und Spannungswandler zu beachten

## **2.5 Oberschwingungsverfahren**

- 0 Es erfolgt die Auswertung entsprechend dem  $sin(\varphi)$ -Verfahren, allerdings bei einer frei wählbaren Frequenz
- 0 Das Verfahren kann in isolierten oder kompensierten Netzen verwendet werden
- 0 Die Aufzeichnung des Ereignisses im Logbuch (kommend, gehend) ist parametrierbar
- 0 Eine zyklische Aufzeichnung der Messwerte im Logbuch während des Erdschlusses kann für eine spätere Auswertung parametriert werden

## **2.6 Pulsortung**

- 0 Die Auslöseschwelle des Takthubes des Summenstromes 3Io ist einstellbar
- 0 Der stationäre Teil des Nullstroms wird bei der Erkennung des Pulsmusters automatisch eliminiert
- 0 Das Rücksetzen der Anzeige durch ein externes Signal oder automatisch nach einer bestimmten Zeitspanne ist wählbar und kombinierbar
- 0 Durch die Pulsortung ist eine einfache Tiefenortung möglich
- 0 Symmetrische und asymmetrische Taktung ist einstellbar

## **2.7 Ungerichteter Kurzschluss**

- 0 Einstellbarer Ansprech-Schwellwert
- 0 Automatisches Rücksetzen der Meldung nach einer einstellbaren Zeit oder über einen Binär-Eingang

## **2.8 Gerichteter Kurzschluss**

- 0 Gerichtete Anzeige durch Auswertung der Leiter-Erde-Spannungen
- 0 Einstellbarer Ansprech-Schwellwert
- 0 Automatisches Rücksetzen der Meldung nach einer einstellbaren Zeit oder über einen Binär-Eingang
- 0 Anzeigedauer von LED und Relais getrennt einstellbar

## **2.9 Anwendbarkeit der Verfahren**

Die folgende Tabelle zeigt die Anwendbarkeit der verschiedenen Verfahren des EOR-3Ds in Abhängigkeit der Genauigkeitsklasse der Wandler und Sensoren.

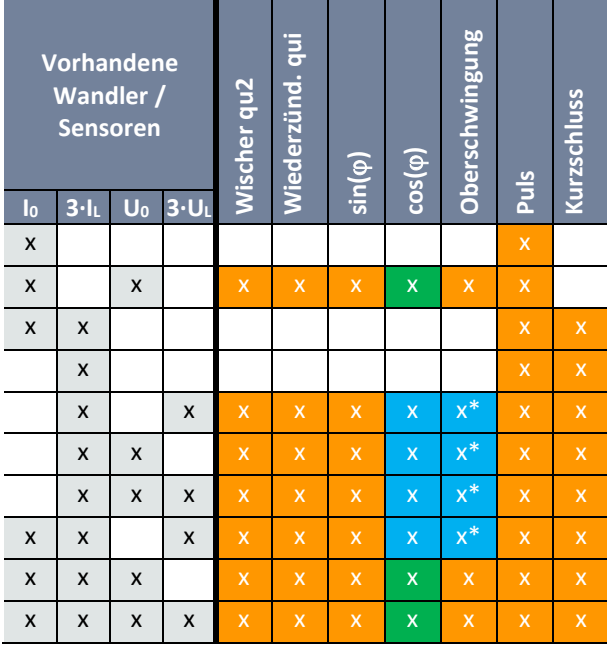

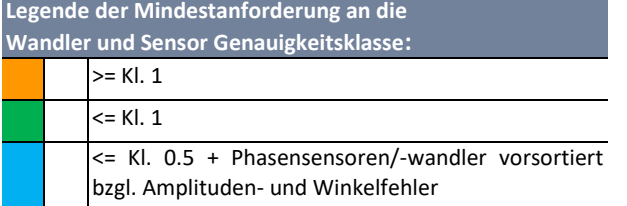

 $*$  gilt nur für die Phasensensoren/-wandler, nicht für die  $I_0$ bzw. U<sub>0</sub> Sensoren/Wandler

## **2.10 Leittechnikanbindung**

Das EOR-3D stellt eine große Zahl an verschiedenen Leittechnikprotokollen zur Verfügung, die einzeln oder auch parallel genutzt werden können. Durch die parallele Verwendung von Protokollen ist das EOR-3D auch als Gateway bzw. RTU nutzbar.

Folgende Protokolle stehen zur Verfügung:

- IEC 60870-5-104
- IEC 60870-5-103 inklusive Störschriebe
- EC 60870-5-101
- **0** DNP 3.0
- **D** IEC 61850 GOOSE
- 0 Modbus RTU (RS232, RS485, TCP/IP)
- 0 Modbus Master für bis zu 6 Geräte

### **2.11 Modbus Master Funktion**

Mit Hilfe der Modbus Master Funktion kann das EOR-3D bis zu 6 Geräte (herstellerunabhängig) über Modbus RTU als Modbus-Slaves anbinden und die Daten in ein beliebiges anderes unterstütztes Protokoll übersetzen und somit als Leittechnik-Gateway bzw. RTU arbeiten.

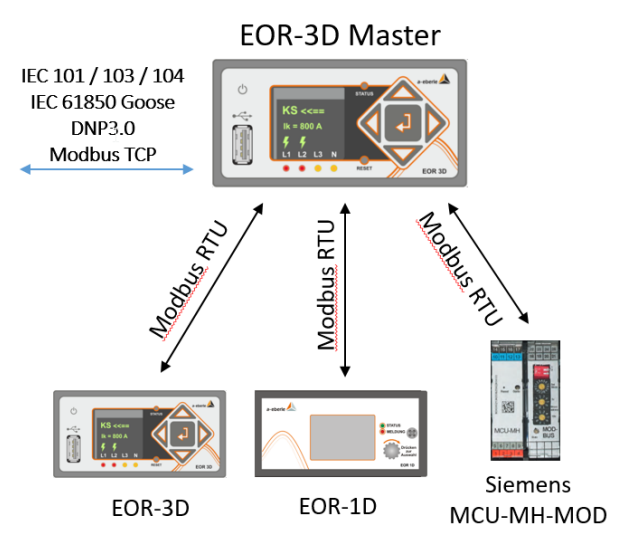

Für Schaltanlagen, in denen Motor-Control-Units (MCU) zum Schalten von Leistungsschaltern eingebaut sind, ergibt sich hieraus die Möglichkeit diese per Modbus anzubinden.

Desweiteren ist es möglich in einer Schaltanlage einen Abgang durch ein EOR-3D inkl. RTU Funktion und weitere Abgänge durch EOR-1Ds zu überwachen.

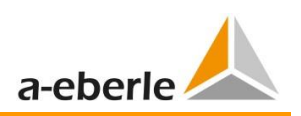

## **2.12 SPS Funktionalität**

Über die Programmiersprache LUA können im EOR-3D kundenspezifischen Funktionen umgesetzt werden. Via Ethernet können hierbei auch Informationen zwischen mehreren EOR-3Ds direkt ausgetauscht werden und darauf aufbauend Funktionen realisiert werden.

Beispielsweise kann neben der seriellen Anbindung über Modbus RTU eine separate TCP/IP Verbindung zwischen zwei EOR-3Ds ohne Switch aufgebaut werden. Im Falle der Sonderfunktion "Querkalibrierung" kann, über eine LUA Hintergrundprogrammierung, der Abgang 2 (kapazitive Spannungsmessung Klasse 3) in regelmäßigen Abständen mit Abgang 1 (ohmsche Spannungsmessung Klasse 0.5) abgeglichen und rekalibriert werden.

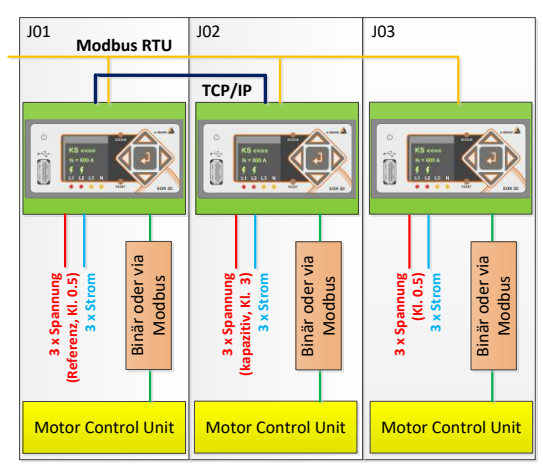

*Bild 4: Querkalibrierung für einen Abgang*

Sollen mehrere Abgänge durch die Spannungsreferenz auf Abgang 1 querkalibriert werden, kann diese durch den zusätzlichen Einsatz eines Switches realisiert werden.

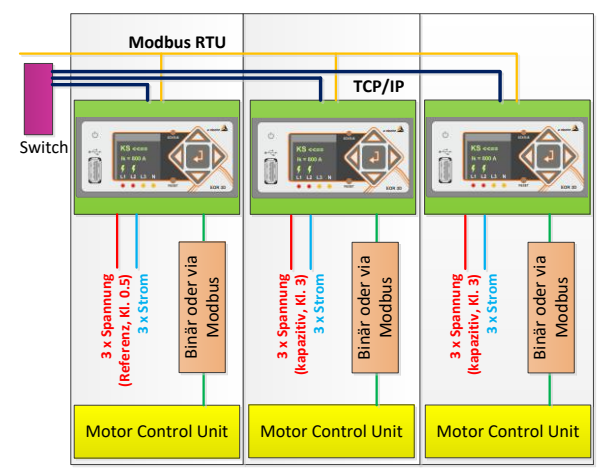

*Bild 5: Querkalibrierung für mehrere Abgänge*

### **2.13 Störschreiber**

- 0 Aufzeichnung mit einer Abtastfrequenz ≥ 2 kHz
- 0 Aufzeichnung aller analogen Kanäle, aller binären Eingänge und Relais-Ausgänge sowie aller internen binären Prozessentscheidungen
- 0 Durch >= 4 GB internen Speicher können sehr lange Zeiträume überwacht werden
- 0 Die Aufzeichnung erfolgt im CSV-Format (Comma-Separated-Values) und kann direkt gelesen werden
- 0 Die Aufzeichnungen können mit Hilfe der Bediensoftware in das COMTRADE-Format konvertiert werden

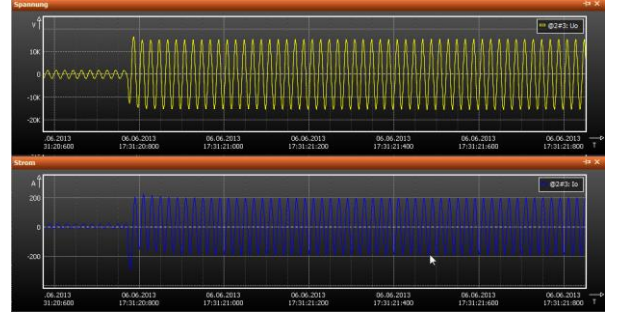

*Bild 6: Störschrieb für Uo und Io (Beispiel)*

0 Die Binärspuren sind ebenfalls im Störschrieb darstellbar

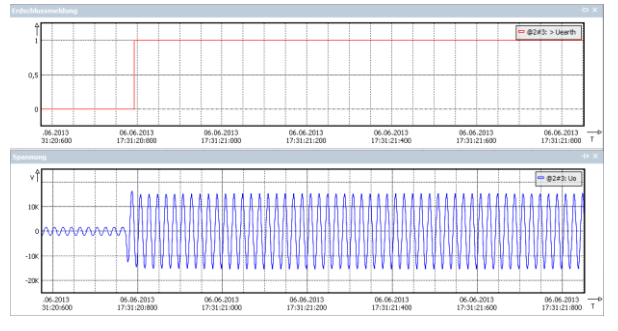

*Bild 7: Störschrieb für Meldung "Erdschluss" und Uo*

- 0 Die Störschriebe sind direkt in der Software darstellbar
- 0 Ein COMTRADE Import in die Software ist ebenfalls möglich

## **2.14 Logbuch**

- 0 Anzeige wichtiger Meldung direkt am EOR-3D
- 0 Ausführliche Aufzeichnung des Logbuchs via Bediensoftware AEToolbox auslesbar
- 0 Aufzeichnung im ASCII Format und direkt lesbar
- 0 Aufzuzeichnende Ereignisse parametrierbar
- 0 Zyklische Einträge von Messwerten während des Fehlers möglich
- **O** Ergebnisse von Berechnungen z.B. I<sub>CE</sub> des Abganges
- 0 Parametrierte Zuordnung des Relais im Klartext **College**

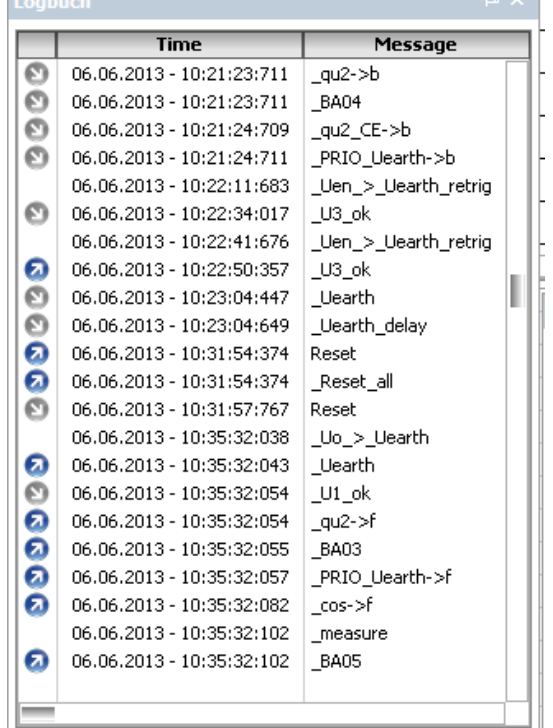

*Bild 8: EOR-3D Logbuch*

## **2.15 Datenlogger**

- 0 Aufzeichnung von Betriebsmesswerten mit einstellbarer Abtastzeit
- 0 Aufgezeichnet werden: U, I, P, Q, S, 50 Hz

## **2.16 Binäre Eingänge verwendbar als analoge Spannungsmessung**

Die binären Eingänge 1+2 sind als zusätzliche analoge Eingänge ausgeführt.

- 0 Die binären Eingänge 1+2 sind für zusätzliche Spannungsmessungen verwendbar
- 0 Ansprechschwellen per Software einstellbar

## **2.17 Binäre Ausgänge (Relais)**

- 0 Meldungen sind per Software invertierbar
- 0 Mehrere Meldungen sind per Software kombinierbar (Oder-Verknüpfung, invertierbar)
- 0 1 Relais mit Wechselkontakte; bistabil
- 0 5 Relais mit Arbeitskontakten; bistabil

## **2.18 Hardware Architektur**

Die Hardware Architektur des EOR-3D B01 Industriegeräts ist schematisch der folgende:

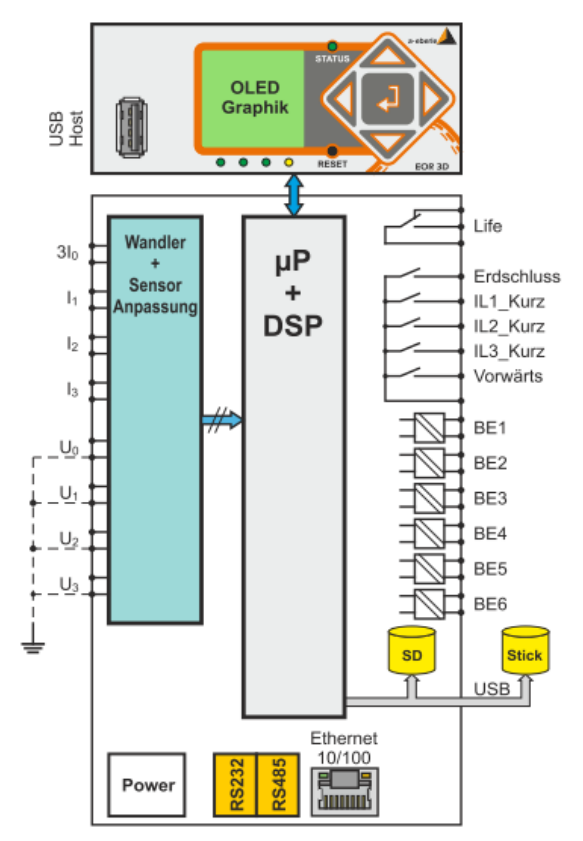

*Bild 9: Hardware-Architektur des EOR-3D compact Gehäuses*

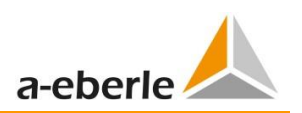

## **3. Bediensoftware AEToolbox**

Die folgenden Funktionen sind in der Bediensoftware verfügbar.

### **3.1 Parametrierung der EOR-3Ds**

- 0 Kommunikation über TCP/IP
- **O** Systemkonfiguration
- 0 Vergleich der Parametrierung und Erstellung von Differenzlisten
- 0 Aktivierung der verschiedenen Erdschlussverfahren und der Kurzschlusserfassung
- 0 Einstellung der Auslöseschwellen
- 0 Konfiguration der Signalisierung (LEDs, Relais und kombinierte Signalisierung)
- 0 Konfiguration der Anzeigen Reihenfolge am EOR-3D
- 0 Konfiguration der integrierten Leittechnik

### **3.2 Inbetriebnahmeunterstützung**

- 0 Service-Seite online
- 0 Test der digitalen Eingänge und Ausgänge
- 0 Simulation aller Ein-, Ausgangsfunktionen und Analogwerte zur einfachen Leittechnik Inbetriebnahme
- 0 Anzeige aller Messungen:
	- U, I, P, Q, S, ϕ
	- 50 Hz und Oberschwingungen
- 0 Graphische Darstellung der Messwerte in einem Zeigerdiagramm

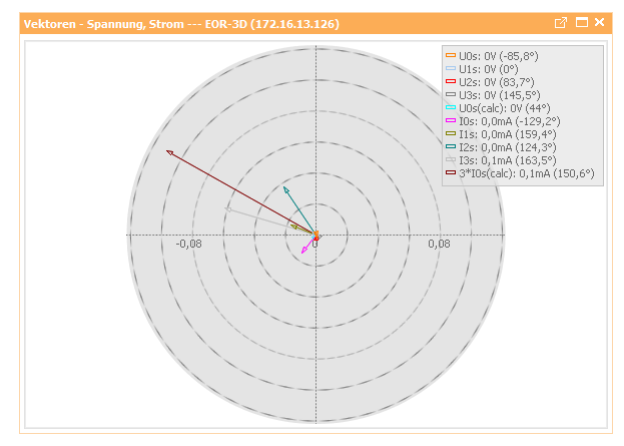

*Bild 10: Zeigerdiagramm der aktuellen Messwerte* 

0 Primärprüfung der Stromwandlerrichtung im gesunden Netz mit Erdschlusslöschung während des normalen Betriebes. Für diesen Test ist kein weiteres Zubehör nötig.

## **3.3 IT-Security / Benutzerverwaltung**

Ab der Firmware 2.0 des EOR-3D kommuniziert die Parametriersoftware AEToolbox **verschlüsselt** mit den Geräten (AEToolbox >= V2.0 notwendig).

Zudem können über ein Nutzer/Rollen Konzept die Geräte **passwortgeschützt** eingerichtet werden. Hierbei können der Zugriff via TCP (AEToolbox) und Frontpanel des EOR-3Ds getrennt voneinander konfiguriert werden.

Die Aktivierung und Konfiguration des Nutzer/Rollen Konzepts erfolgt in der AEToolbox über den Reiter "Benutzerverwaltung". Es stehen für den Zugriff via TCP die folgenden Rollen zur Verfügung:

- **User (read only)**
- 0 Operator (read+write)
- 0 Admin (r+w sowie sicherheitsrelevante Parameter)

Der Nutzername und das Passwort sind im Fall der TCP Verbindung frei wählbar. Es können auch mehrere Nutzer in derselben Rolle definiert werden.

Für den Zugriff über das Panel des EOR-3Ds stehen nur die Nutzer bzw. Rollen User und Operator zur Verfügung. Das Passwort besteht aus einem vierstelligen Zahlencode.

Einzelne Nutzer können auch explizit gesperrt werden, wodurch es möglich ist, über das Panel des EOR-3Ds bspw. nur noch lesenden Zugriff zu erhalten oder auch das Display komplett zu sperren.

## **3.4 Fehleranalyse**

- 0 Download und Darstellung des Logbuchs
- Zeitsynchronisation von mehreren Logbüchern
- 0 Darstellung der Ereignisse in Binärspuren
- 0 Download der aufgezeichneten Störschriebe
- 0 Störschrieb Konvertierung ins COMTRADE-Format
- 0 Ereignisse im Störschrieb als Binärspuren

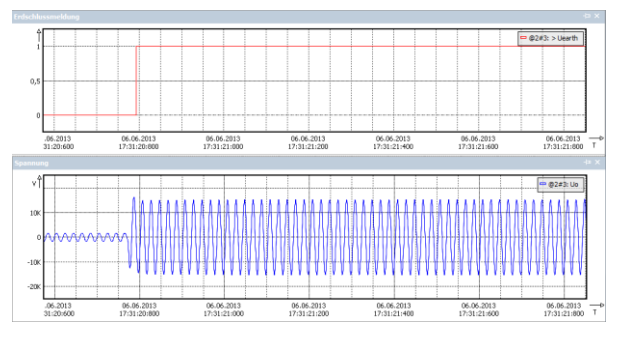

*Bild 11: Störschrieb für Meldung "Erdschluss" und Uo*

## **3.5 AEToolbox Projekte für Einzelgeräte oder Gerätepools**

Die Software AEToolbox ist projektbasiert. Jedes Projekt lässt sich dabei als Projektdatei im \*.aepx Format speichern. Es können aber auch einzelne Parametersätze oder Ansichtsseiten exportiert werden.

Pro Projekt kann nur ein Gerät eingebunden werden oder auch mehrere Geräte zu einem Gerätepool hinzugefügt werden. Darüber hinaus können in einem Projekt auch mehrere Gerätepools angelegt werden und weitere A.Eberle Geräte, wie bspw. REG-DP(A) hinzugefügt werden.

Eine ausführliche Bedienungsanleitung über die verschiedenen Funktionen der AEToolbox liegt der AEToolbox installation bei bzw. ist auf der A.Eberle Homepage im Download Center verfügbar.

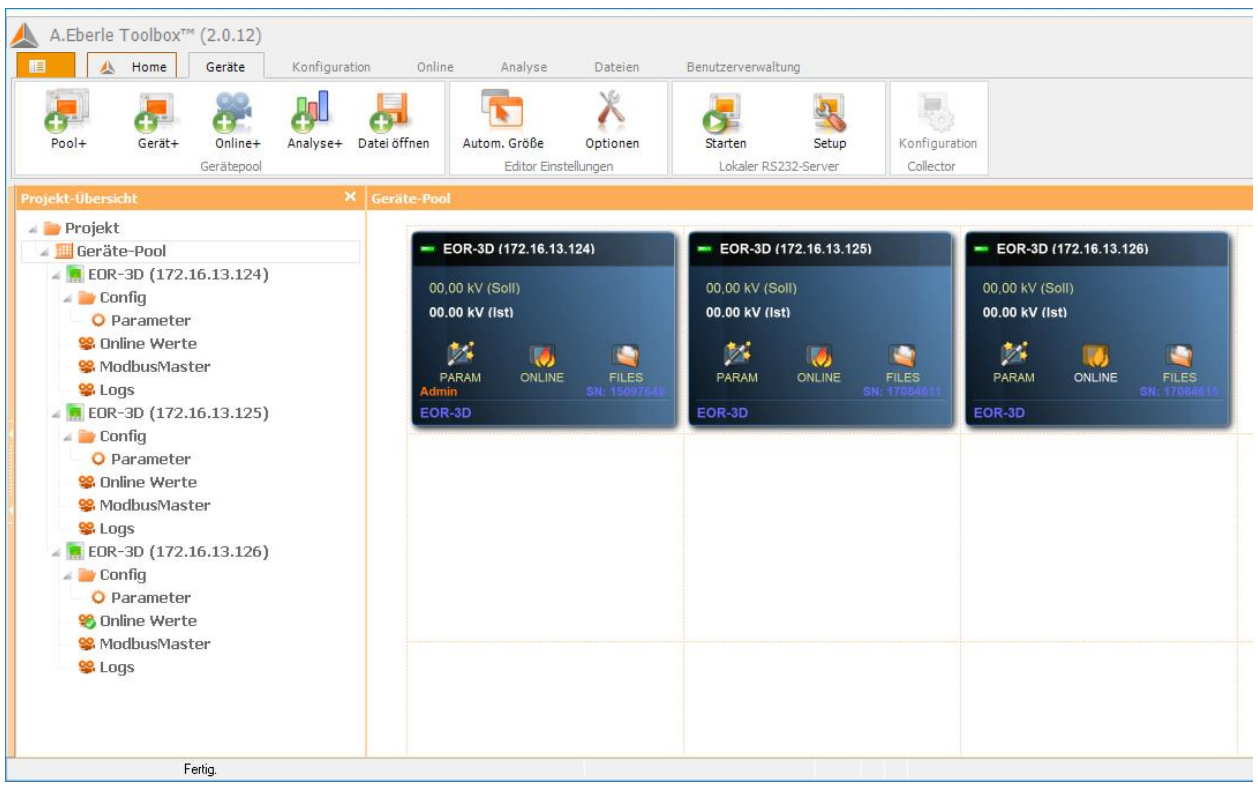

*Bild 12: Parametriersoftware AEToolbox*

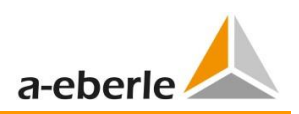

## **4. Technische Kennwerte**

## **4.1 Vorschriften und Normen**

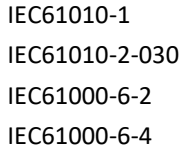

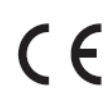

## **4.2 Wechselspannungseingang U05**

#### **Kapazitiver Spannungsabgriff an LR / LRM Systemen**

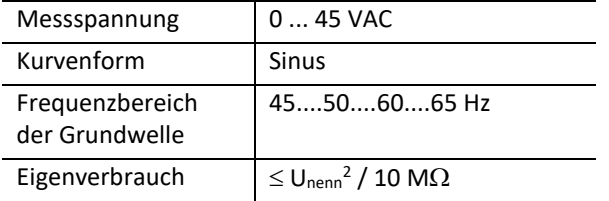

### **4.3 Wechselspannungseingang U06**

**Kleinsignalsensoren mit 200 k Nennbürde und U<sup>n</sup> = 3,25 V /** √ **z.B. Zelisko SMVS**

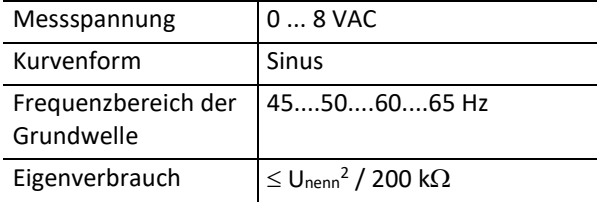

## **4.4 Wechselspannungseingang U07**

**Kleinsignalsensoren mit 2 MΩ Nennbürde und U<sub>n</sub>** = 3,25 V /  $\sqrt{3}$ 

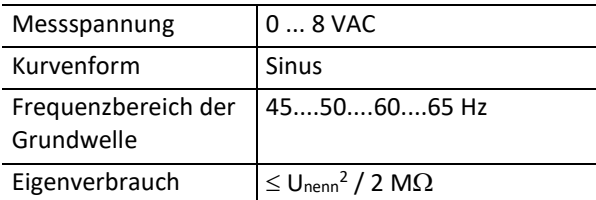

## **4.5 Wechselspannungseingang U10**

#### **Klassische Spannungswandler mit 100 V bzw. 110 V**

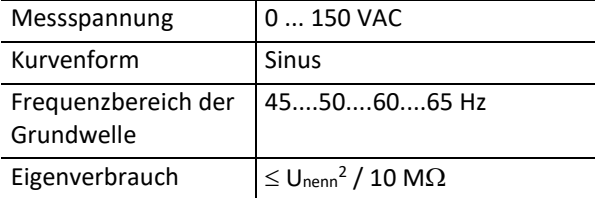

## **4.6 Wechselspannungsein. U29/U30**

#### **Kleinsignalsensoren mit 2 M Nennbürde, z.B. ABB nach IEC 60044**

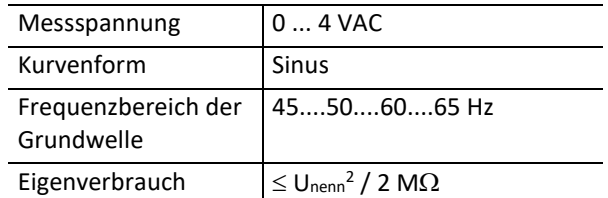

## **4.7 Wechselstromeingang C10**

**Kleinsignalsensoren mit U<sup>n</sup> = 225 mV z.B. Zelisko SMCS**

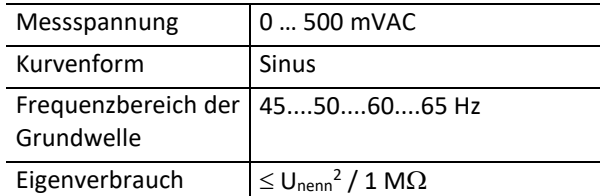

### **4.8 Wechselstromeingang C21/C25**

#### **Klassische Stromwandler 1 A / 5 A sekundär**

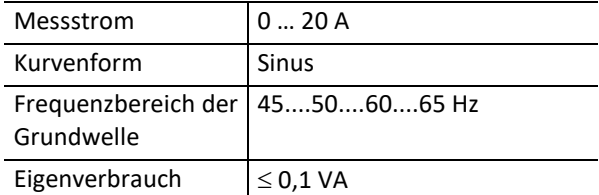

## **4.9 Wechselstromeingang C29/C30**

**Messeingang für Rogowskisensoren, z.B. Kleinsignalsensoren ABB nach IEC 60044**

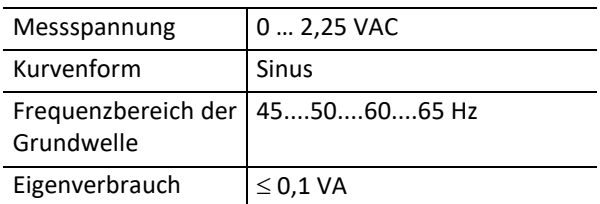

### **4.10 Versorgungsspannung**

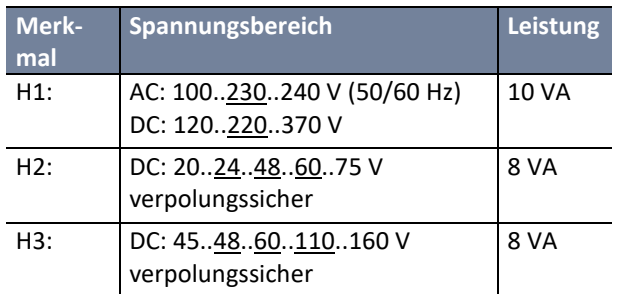

## **4.11 Binäre Eingänge**

#### **Eingänge BE1 ... BE2**

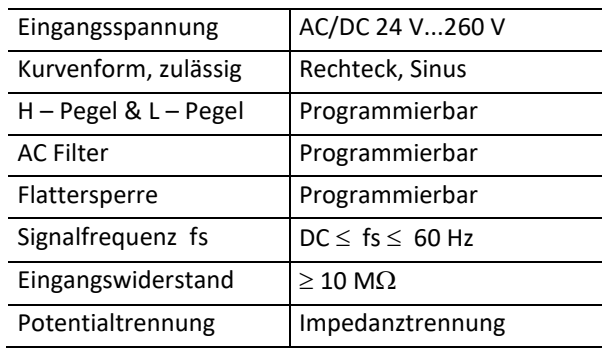

#### **Binäre Eingänge BE3 ... BE6**

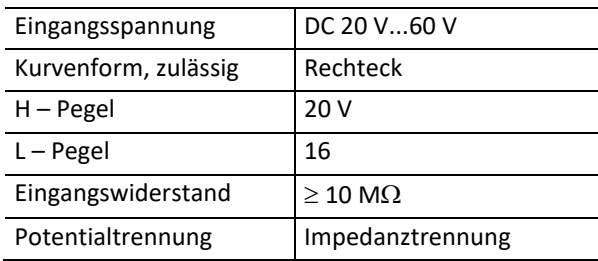

## **4.12 Binäre Ausgänge (Melderelais)**

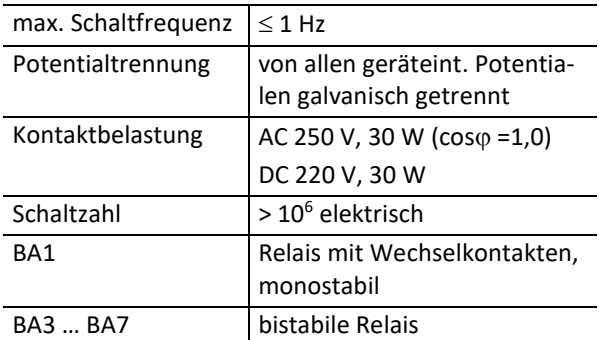

## **4.13 Grenzwertüberwachung**

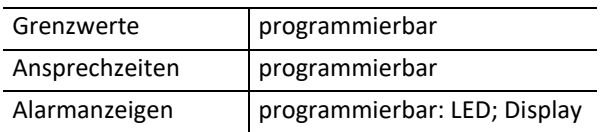

## **4.14 Messwert-Speicherung**

nicht flüchtig ≤ 32 GB

## **4.15 Referenzbedingungen**

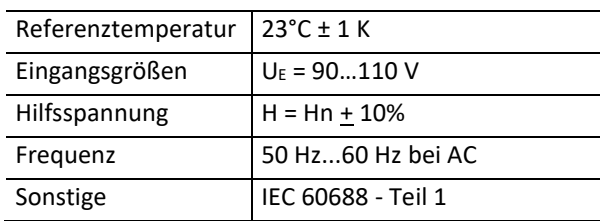

## **4.16 Klimafestigkeit**

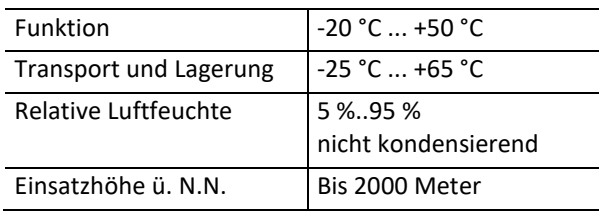

## **4.17 Gewicht**

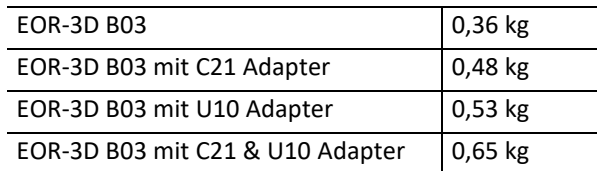

## **4.18 Elektrische Sicherheit**

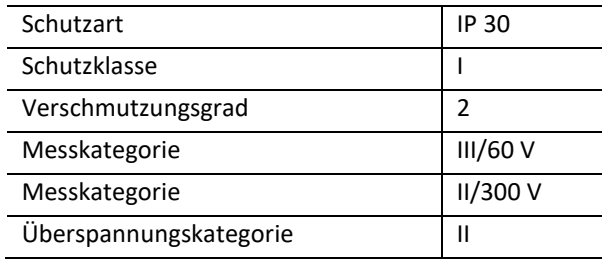

#### **Arbeitsspannungen**

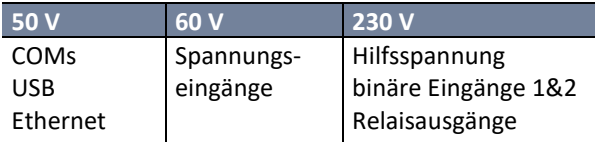

## **4.19 Elektromagnetische Verträglichkeit**

#### **Störemissionen**

Grenzwertklasse A nach IEC 61000-6-4

#### **Störfestigkeit**

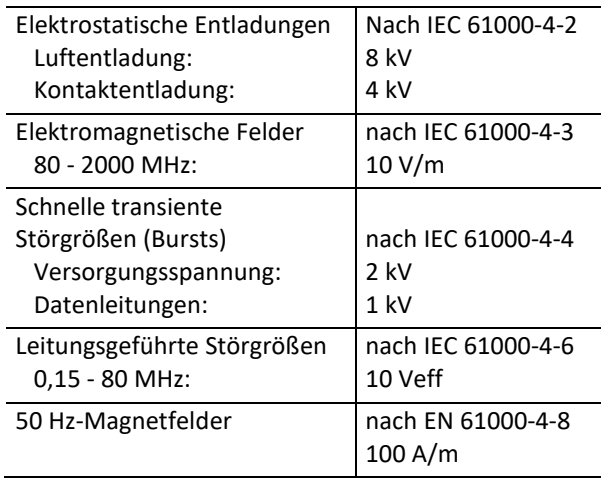

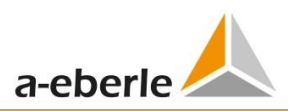

# **4.20 Einbauort in Kompaktschaltanlagen**

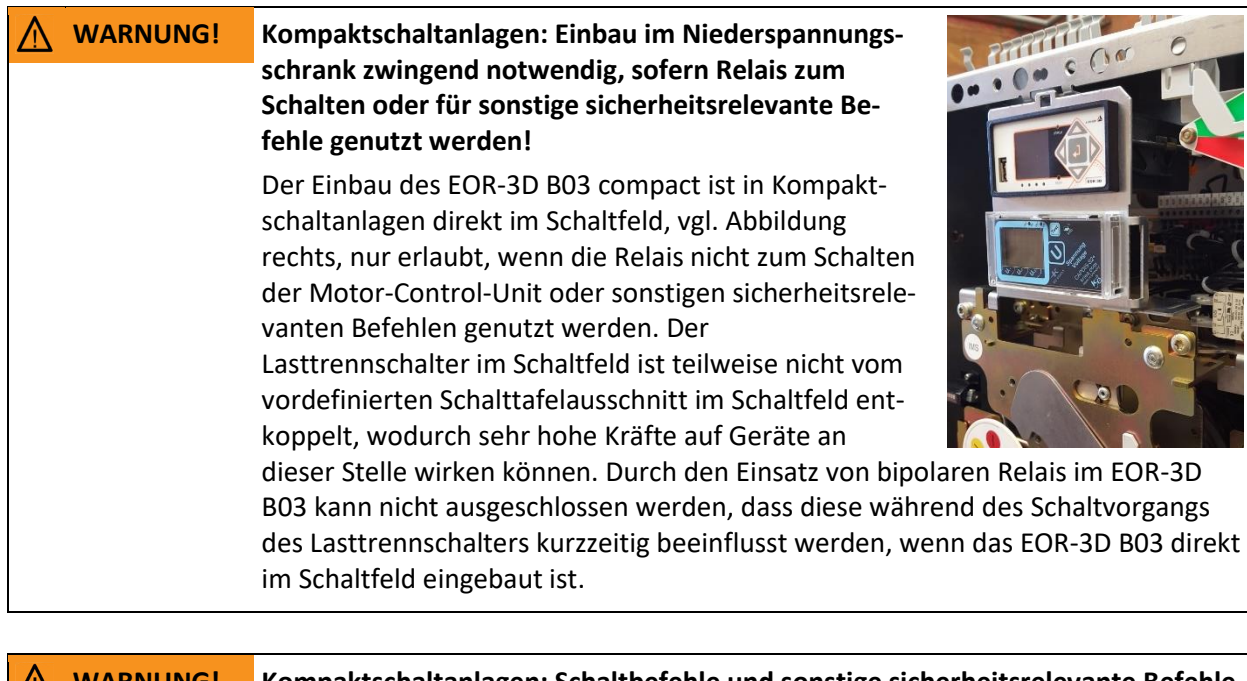

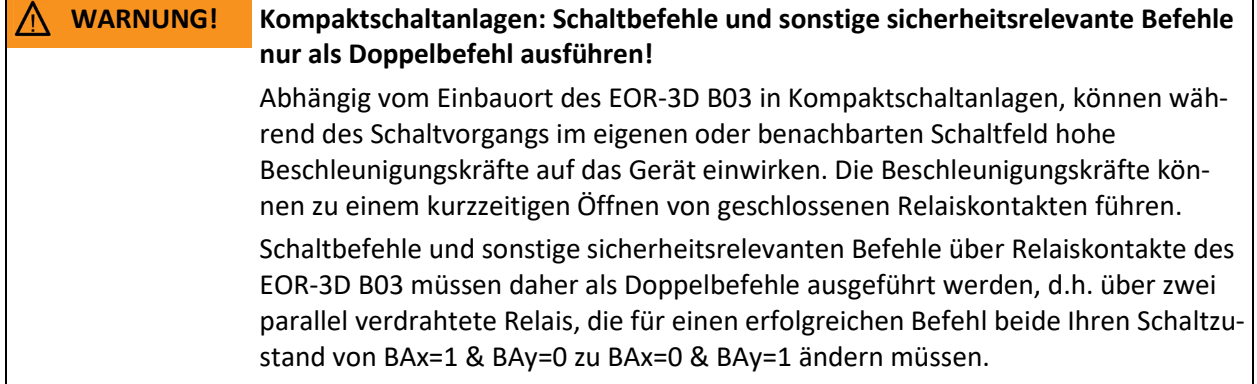

## **4.21 Besonderheiten Anschlüsse EOR-3D compact**

- **O** Netzwerk direkt auf Rückseite zugänglich  $\rightarrow$  einfache Verkabelung in Stationen
- 0 RS232 direkt ohne Adapter zugänglich
- 0 RS485 direkt ohne Adapter zugänglich; Parallelbus direkt am Gerät; Terminierung direkt am Gerät
- 0 Batterie direkt zugänglich / wechselbar
- 0 Speicherkarte direkt zugänglich

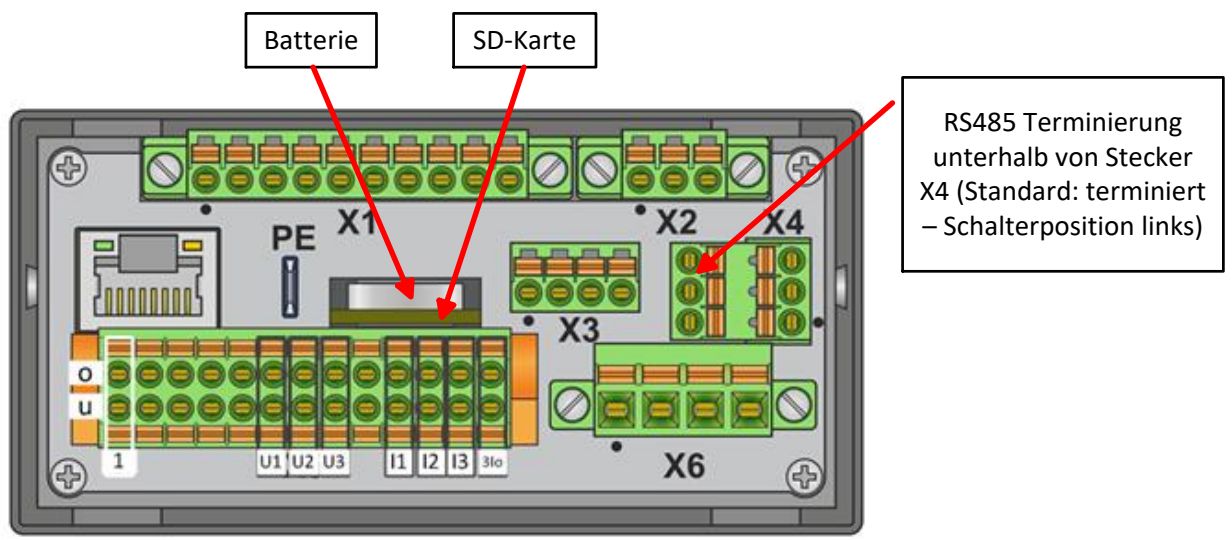

*Bild 13: Strom- und Spannungseingangsklemmen, Batterie, SD-Karten und RS485 Terminierungs-Schalter*

## **4.22 Maße Anzeiger: Merkmale U05/U06/U29/U30 mit C10/C29/C30)**

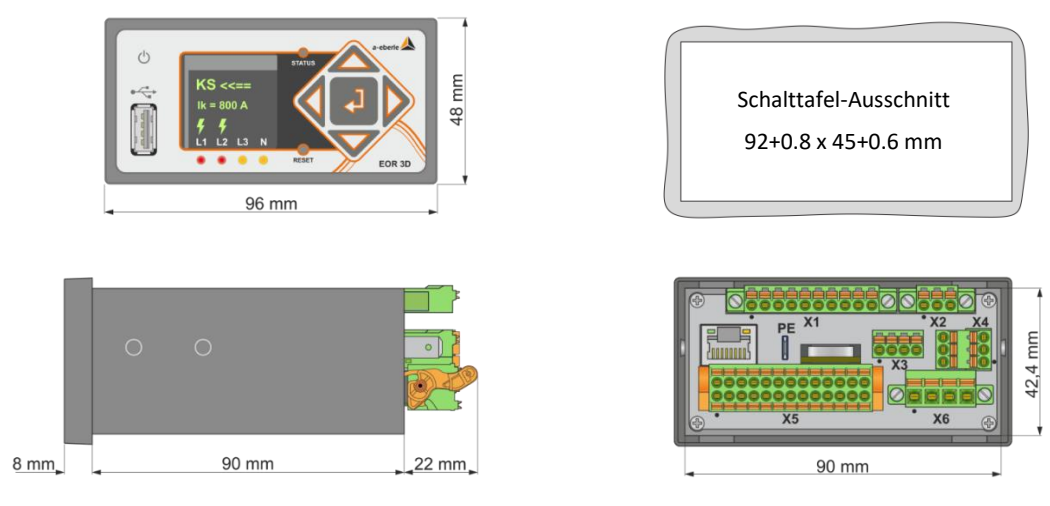

*Bild 14: Abmessungen EOR-3D compact für Sensoren*

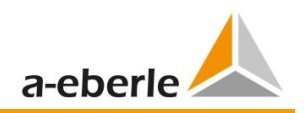

## **4.23 Maße Anzeiger: Merkmale U10 mit C21/C25**

Die Merkmale für Spannung (U) und Strom (C) sind kombinierbar. Das Beispiel zeigt die Kombination für die Merkmale U10 (100 V / 110 V) mit C21 (1 A / 5 A). Das Merkmal C25 hat im Vergleich zum Merkmal C21 lediglich den Stromwandler 3I0. Die Stromwandler I1..3 sind bei diesem Merkmal nicht vorhanden.

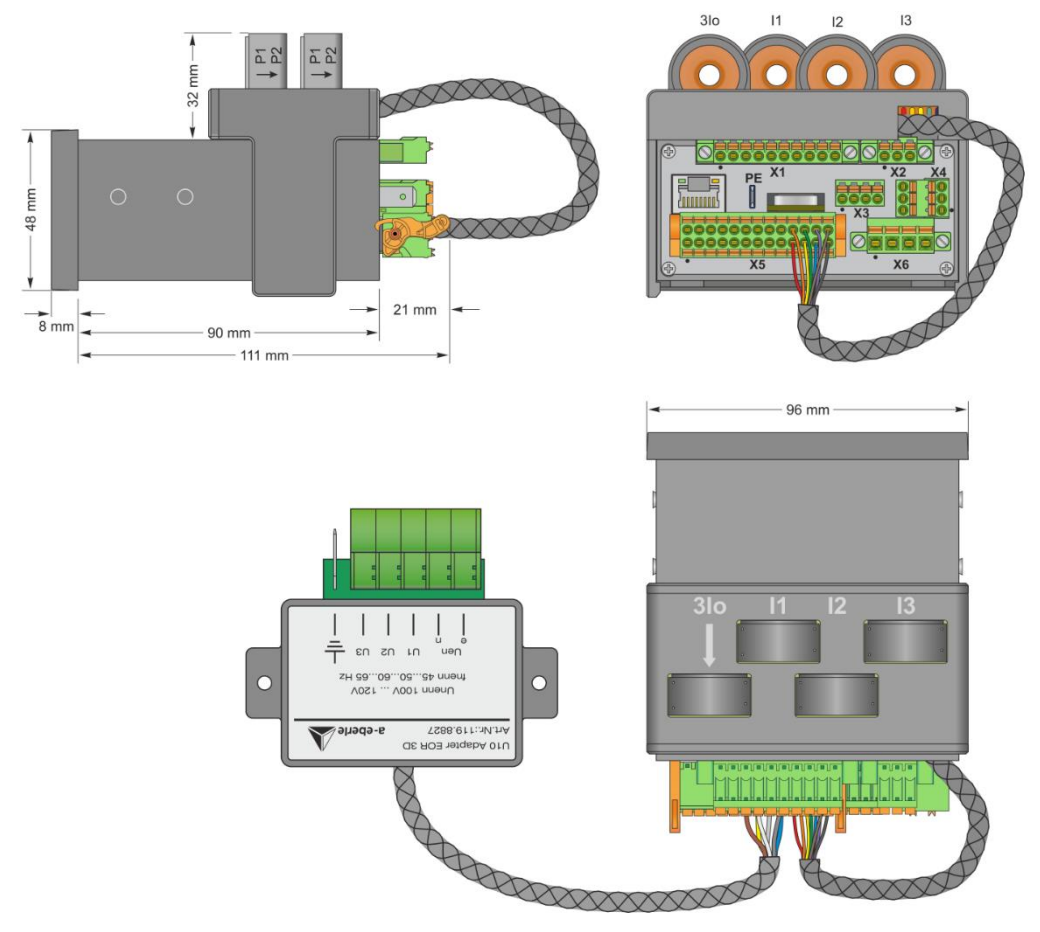

*Bild 15: EOR-3D compact mit Adaptern für klassische Strom- und Spannungsmessung* 

## **4.24 Maße Spannungsadapter (Merkmal U10)**

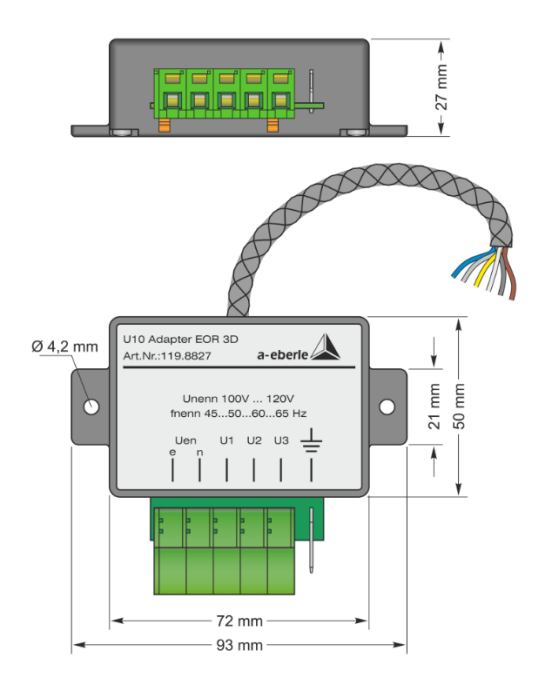

*Bild 16: Maße Adapter für Spannungsmessung an 100 V / 110 V Messwandlern; Merkmal U10*

## **4.25 Adapter für ABB Sensoren nach IEC 60044 (Merkmale U29/C29)**

Das EOR-3D compact ist erhältlich mit einer Messeingangskarte für die Anbindung an ohmsche Spannungsteiler und Strommessung mit Hilfe von Rogowski Spule. Die PIN Belegung der RJ45 Buchsen ist gemäß IEC 60044 (I:4/5; U:7/8). Das Übersetzungsverhältnis von Primär- zu Sekundärseite der Spannungssensoren ist fix 10000:1.

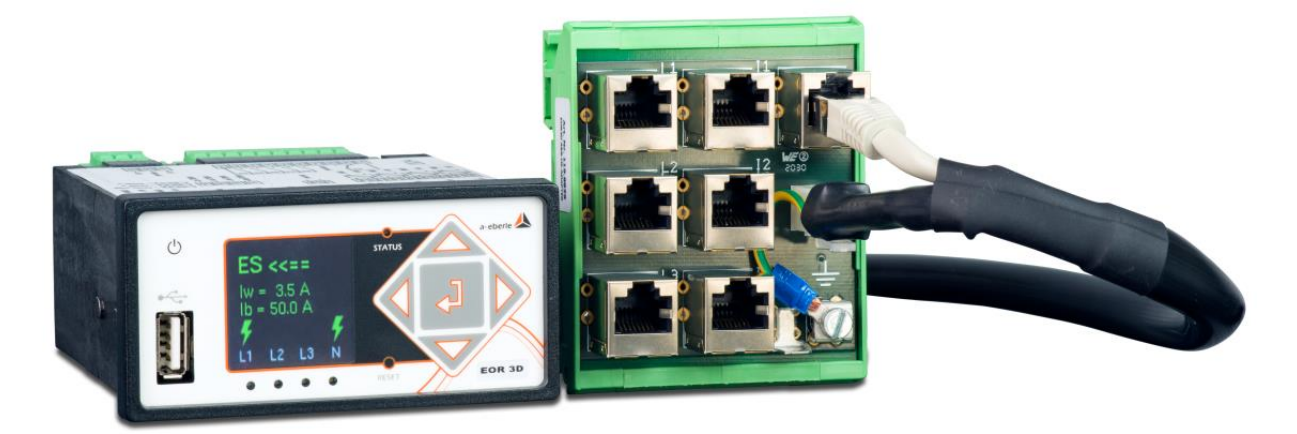

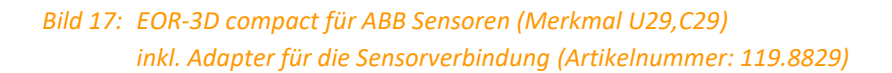

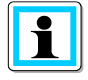

Eine parallele Anbindung an Tavrida Auto-Recloser Sensoren wird ebenfalls mit **Merkmal U30 / C30** unterstützt. Auto-Recloser können leicht mit einer empfindlichen Erdschlusserkennung aufgerüstet werden.

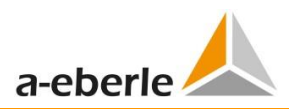

## **4.26 Anschlussbelegung für Merkmale U06/U29/U30 mit C10/C29/C30**

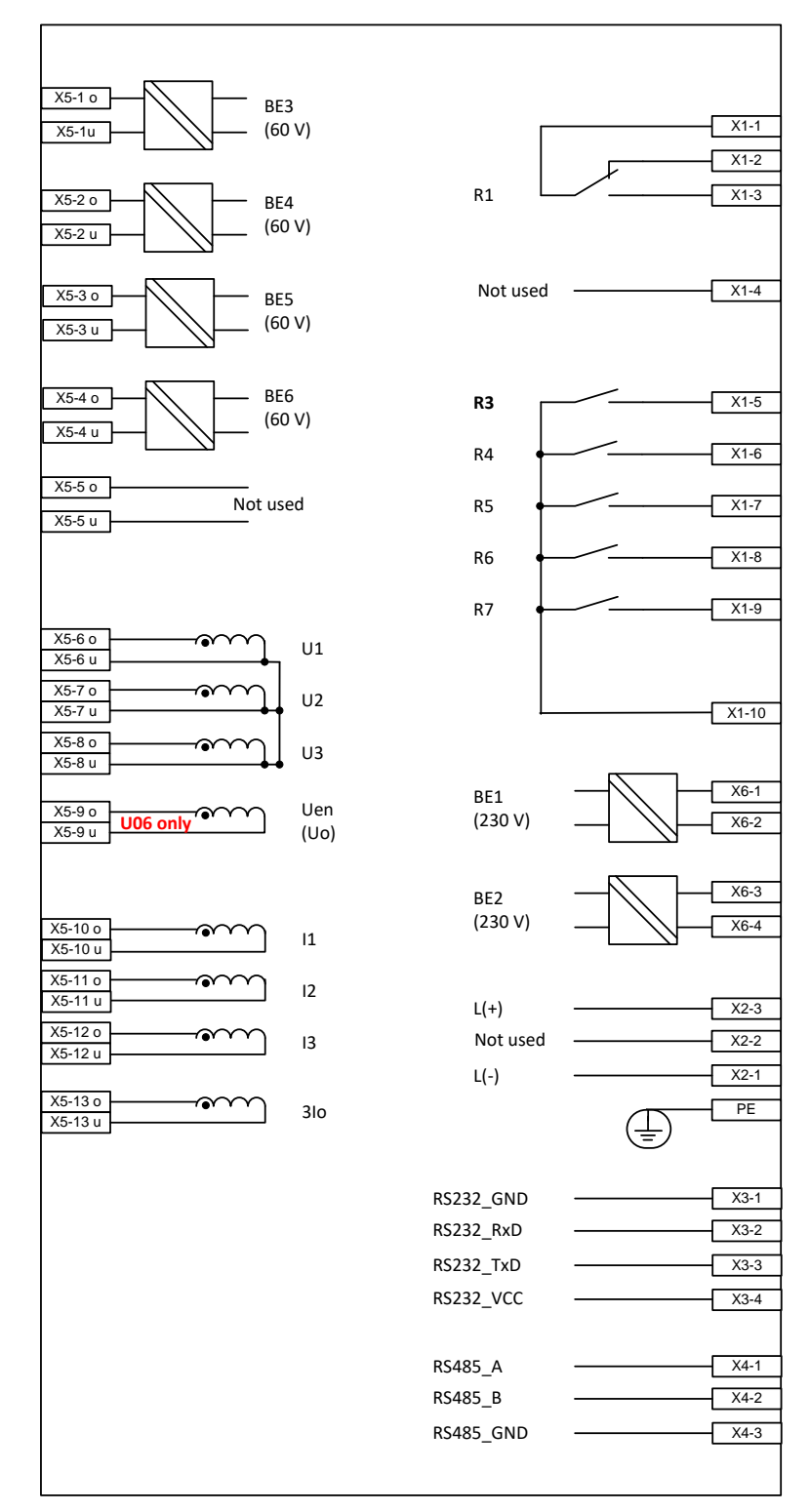

*Bild 18: EOR-3D compact Anschlussbelegung bei Verwendung von Sensoren*

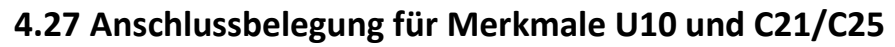

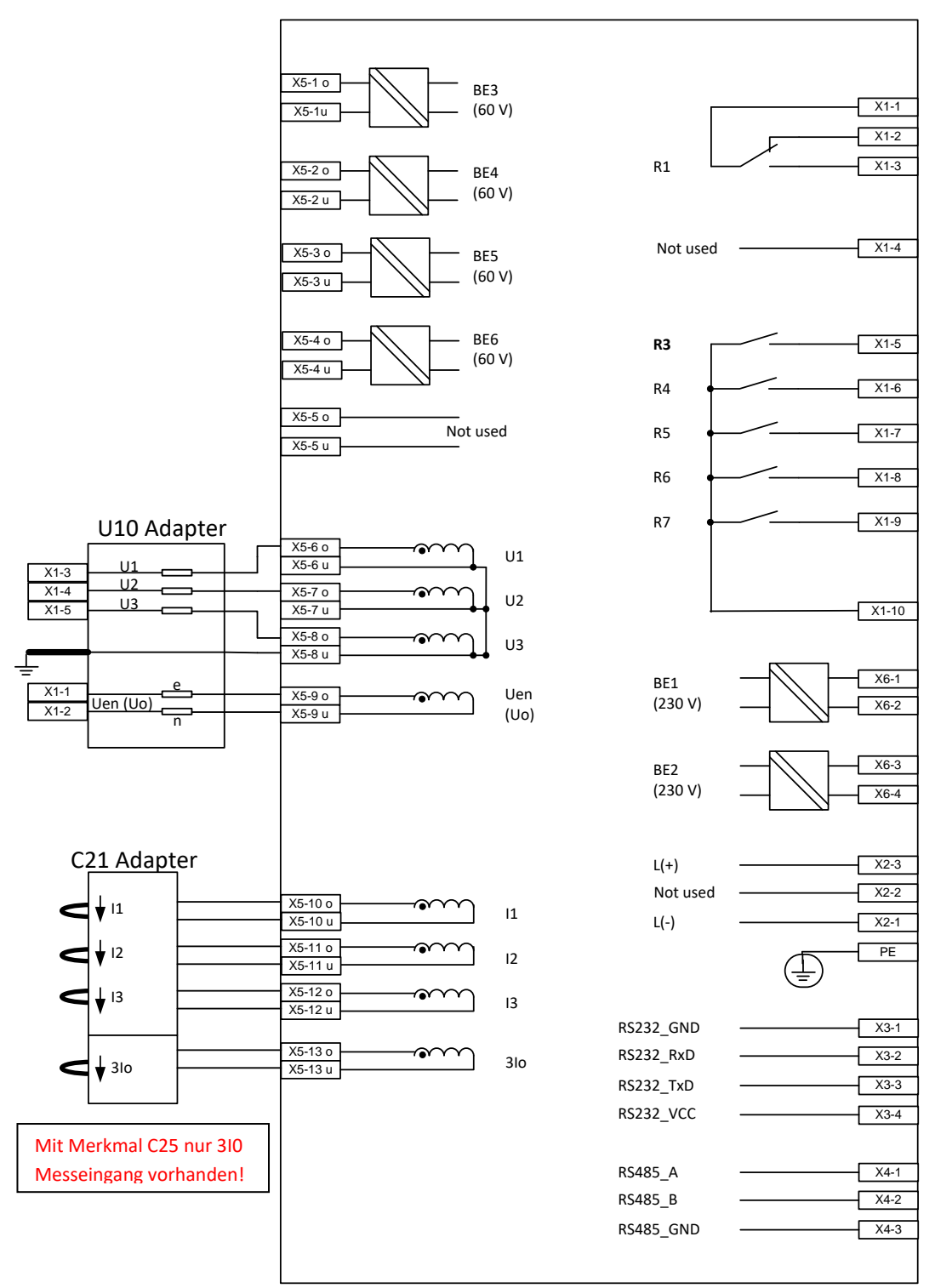

*Bild 19: EOR-3D compact bei Verwendung von klassischen Wandlern; Merkmale U10 und C21*

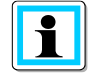

#### **Anschlusshinweis für Adapter U10 ohne angeschlossene Phasenspannungen:**

Sollte beim U10 Adapter nur die Uen-Messung verwendet werden, dann muss zwingend eine Verbindung zwischen dem geerdeten Uen-Anschluss und dem Un-Rückleiter der Phasenspannungen (Ground-Anschluss des Adapters) hergestellt werden.

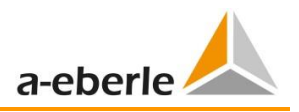

# **5. Zubehör für EOR-3D**

## <span id="page-16-0"></span>**5.1 Gehäuseadapter für Hutschienenmontage**

Mit Hilfe des Gehäuseadapters kann das EOR-3D B03 für eine Hutschienenmontage ertüchtigt werden. Es werden hierzu auf der Rückseite des Geräts zwei entsprechende Gehäuseadapter benötigt. (Artikelnummer: 564.0490) Einbautiefe bis Hutschienenvorderkante: 145 mm

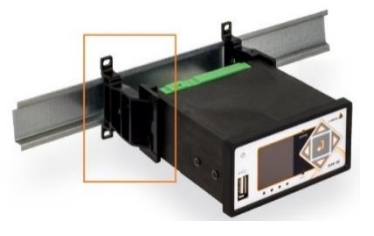

## <span id="page-16-1"></span>**5.2 Adapterkabel**

Es sind verschiedene Adapterkabel für den Anschluss an kapazitive und ohmsche Teiler bis 60V in Kombination mit der Spannungsmesskarte U05 verfügbar.

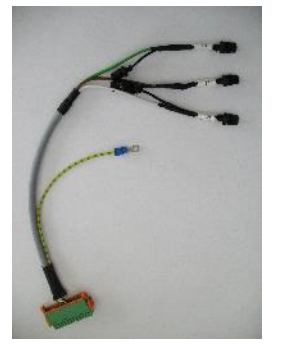

Y-Adapterkabel für WEGA und CAPDIS (Flachstecker) Artikelnummer: 582.8013.xx

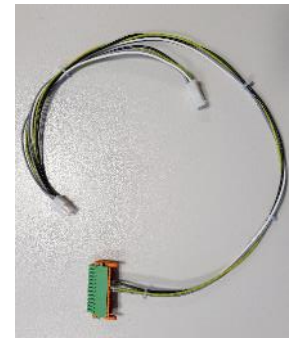

Y-Verbindungskabel für WEGA und CAPDIS (4 poliger Stecker) Artikelnummer: 582.8002.xx.03

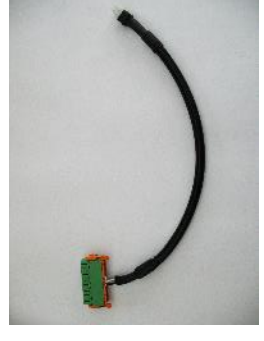

Verbindungskabel für WEGA und CAPDIS (4 poliger Stecker) Artikelnummer: 582.8011.xx

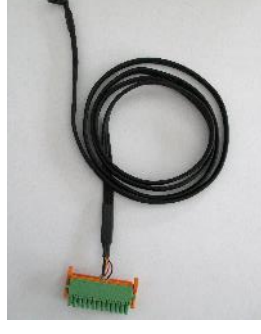

Verbindungskabel für CAPDIS PI (4 poliger Stecker) Artikelnummer: 582.8012.xx

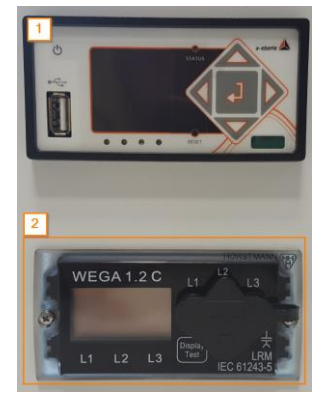

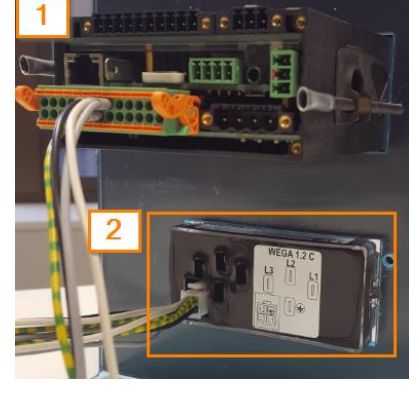

*Bild 20: Einbaubeispiel EOR-3D compact und Spannungsabgriff von WEGA 1.2C*

## <span id="page-16-2"></span>**5.3 Kommunikationsadapter**

Die EOR-3D Firmware unterstützt den Treiber des USB-Ethernet Adapters (Artikelnummer 111.9075) nativ. Der Adapter kann an die vorder- bzw. rückseitige USB-Schnittstelle am EOR-3D angeschlossen werden, um ein Ethernet-Netzwerk aufzubauen (z.B. für T104 Leittechnik oder für Parametrierung via Software AEToolbox).

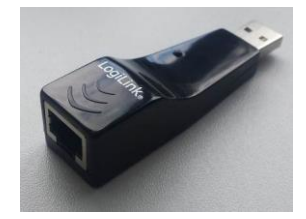

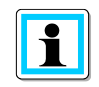

Bei der Kompaktversion des EOR-3D sind RS232 und RS485 auf Klemmen geführt. Es sind daher **keine Kommunikationsadapter für RS232 bzw. RS485 notwendig**.

## <span id="page-17-0"></span>**5.4 Kleinsignalsensoren**

#### **Zelisko Sensor (teilbar) 1 Satz (3 Stk.) für Merkmal C10**

Geteilter Phasenstromsensor zur Leistungs- und Kurzschlusserfassung 300 A / 0.225 V Kl. 0,5 bis 200 % danach 5P10 für Merkmal C10 (Innen-Ø: 55mm). Auch vorsortiert als Satz erhältlich. Hiermit kann das wattmetrische cos(ϕ) Verfahren ohne zusätzlichen Kabelumbauwandler verwendet werden.

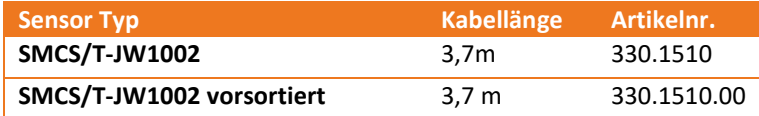

#### **Zelisko Sensor (nicht teilbar) 1 Satz (3 Stk.) für Merkmal C10**

Nicht teilbarer Phasenstromsensor zur Leistungs- und Kurzschlusserfassung 300 A / 0.225 V Kl. 0,5 bis 200 % danach 5P10 für Merkmal C10 (Innen-Ø: 82mm). Direkt auf den Durchführungen von Kompaktanlagen montierbar. Auch vorsortiert als Satz erhältlich. Hiermit kann das wattmetrische cos(ϕ) Verfahren ohne zusätzlichen Kabelumbauwandler verwendet werden.

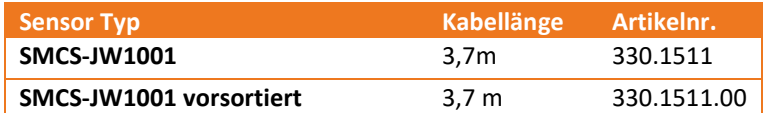

#### **Zelisko Multifunktionssensor (nicht teilbar) 3-Phasen (I1+I2+I3 Erfassung) + Kabelumbauwandler (3I0 Erfassung) für Merkmal C10**

Nicht teilbarer Phasenstromsensor zur Leistungs- und Kurzschlusserfassung 300 A / 0.225 V Kl. 0,5 bis 200 % danach 5P10 für Merkmal C10 (Innen-Ø: 84mm).

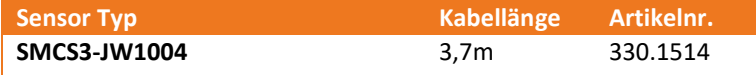

#### **Zelisko Sensor (teilbar) Kabelumbauwandler für 3Io Erfassung für Merkmal C10**

Kabelumbauwandler für 3Io Erfassung mit Übersetzungsverhältnis 60 A /0.225 V; (Innen-Ø: 120mm), Kl. 0,5.

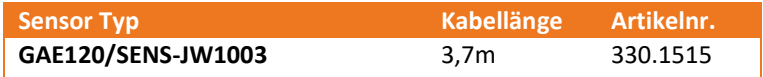

#### **Zelisko Strom- und Spannungs-Kombisensor (bis 12/24/36 kV) für Freiluftanlagen für Merkmalskombination C10+U06**

Der Freiluftkombisensor vereint die Funktion eines Spannungs- und Stromsensors in einer Form. Durch die Bauform und die spezielle Giesharzmischung kann das Produkt im Freien verwendet werden. Der Kombisensor ist mit einem Isolationsniveau bis zu 36 kV lieferbar. (Stromsensor Kl. 0,5 5P20 / Spannungssensor Kl 0,5 3P)

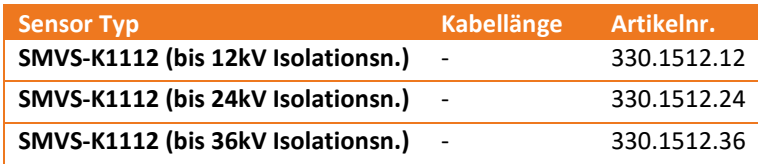

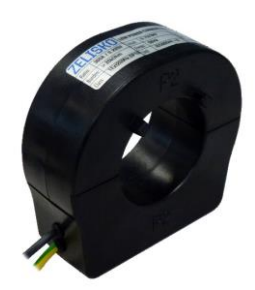

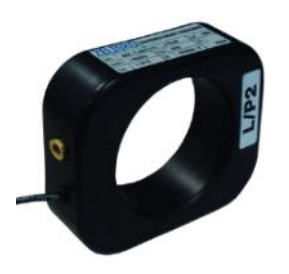

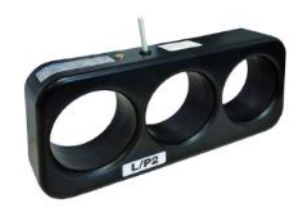

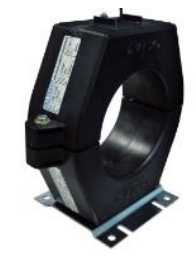

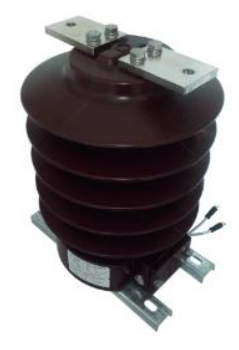

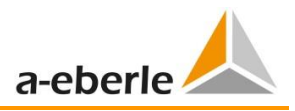

#### **Zelisko Phasenspannungssensor für Merkmal U06**

Zelisko Spannungssensoren werden augenblicklich von A. Eberle nicht vertrieben und müssen beim Hersteller direkt bezogen werden. (Beispiel: SMVS-UW1001)

**ABB Phasenspannung und Stromsensoren für Merkmal U29/C29** ABB Spannungs- und Stromsensoren werden augenblicklich von A. Eberle nicht direkt vertrieben und müssen beim Hersteller direkt bezogen werden. (Beispiel: KEVA C + KECA 80 D85)

**Adapter für ABB-Sensoren nach IEC 60044 (Merkmale U29/C29)**

Für den Anschluss von je 3 ABB Spannungs- und Stromsensoren nach IEC 60044 (Merkmale U29 und C29 des EOR-3D compact erforderlich) wird ein zusätzlicher Adapter für die RJ45 Stecker der ABB-Sensoren benötigt.

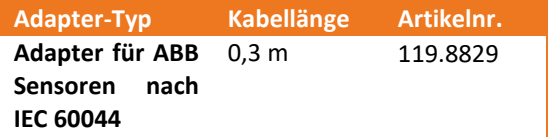

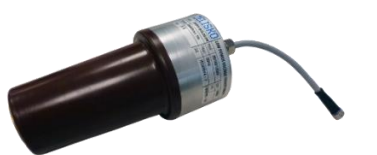

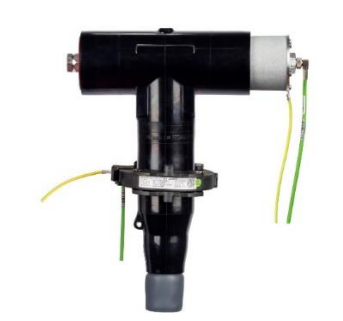

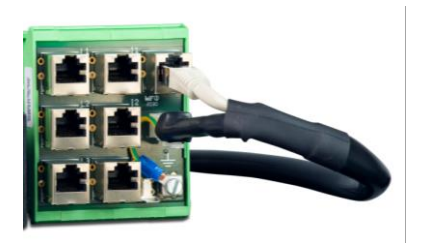

## <span id="page-18-0"></span>**5.5 Stromwandler mit kleiner Nennbürde**

**Phasenstromwandler für Laststrom und Kurzschlusserfassung ELEQ TQ50 (Innen-Ø: 42mm, Nennbürde 0,5 VA)**

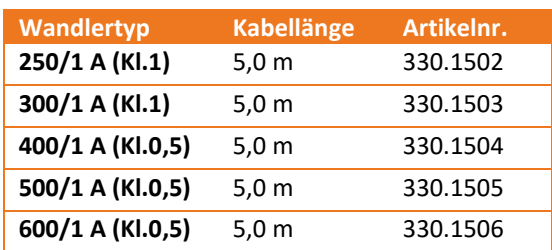

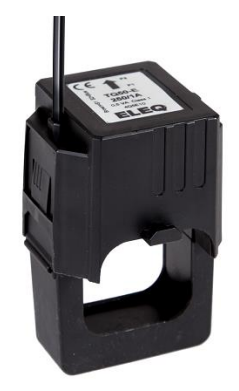

# **6. Bestellangaben**

#### **Für die Festlegung der Bestellangaben gilt:**

- 0 Von den Kennungen mit gleichem Großbuchstaben darf nur eine gewählt werden
- 0 Wenn den Großbuchstaben der Kennung nur Nullen folgen, kann diese Kennung in der Bestellangabe entfallen

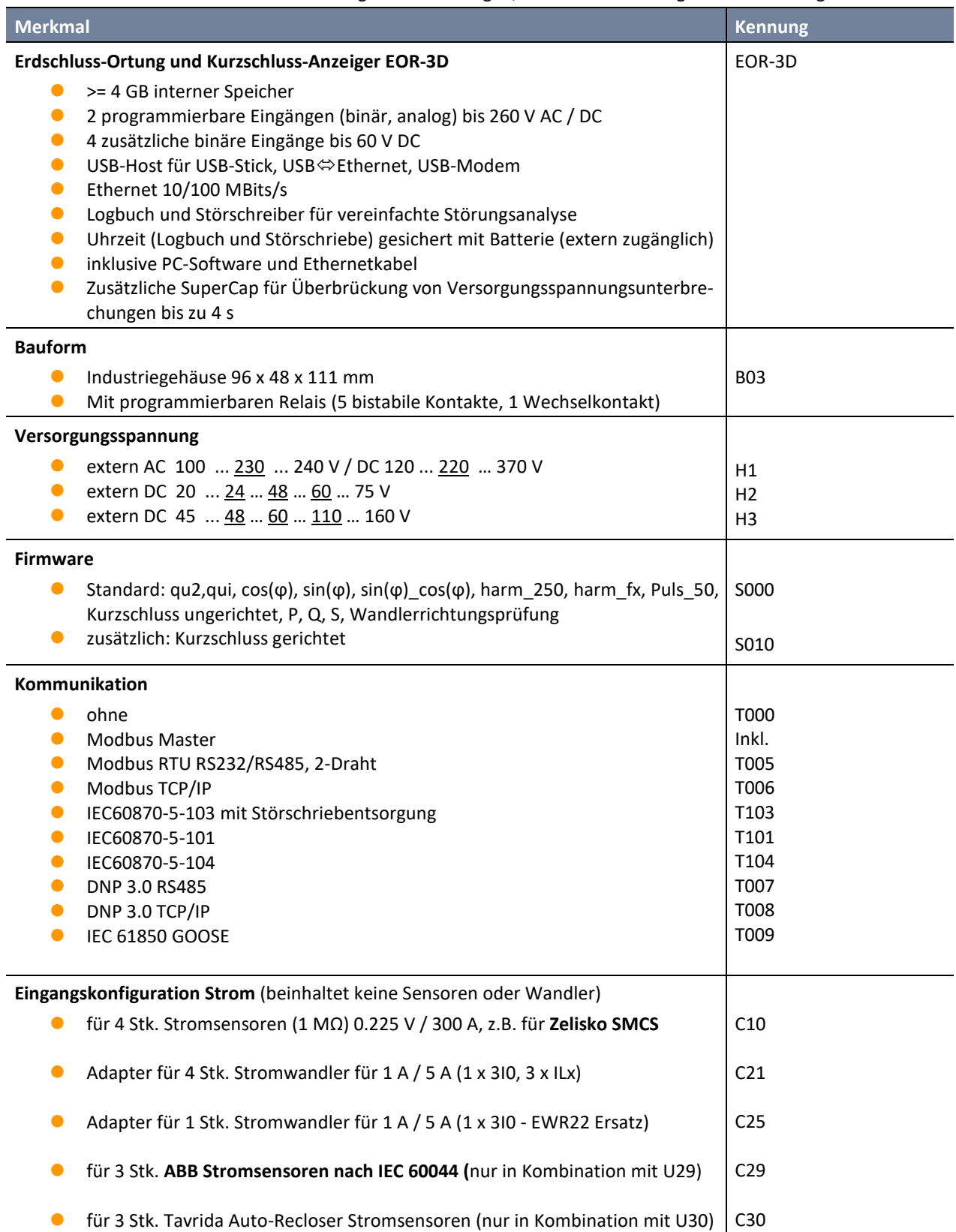

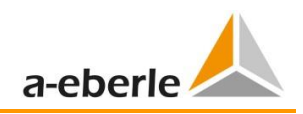

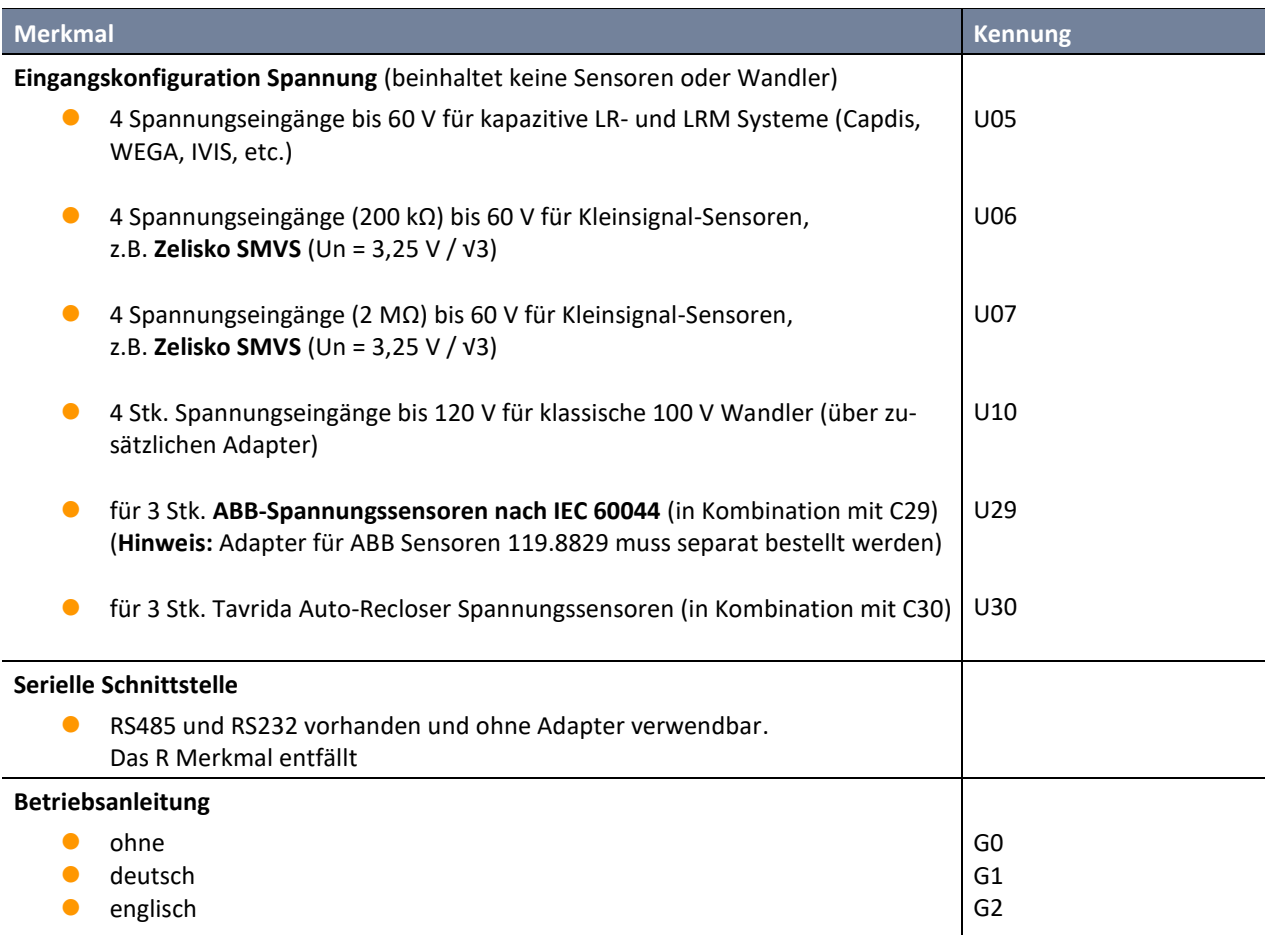

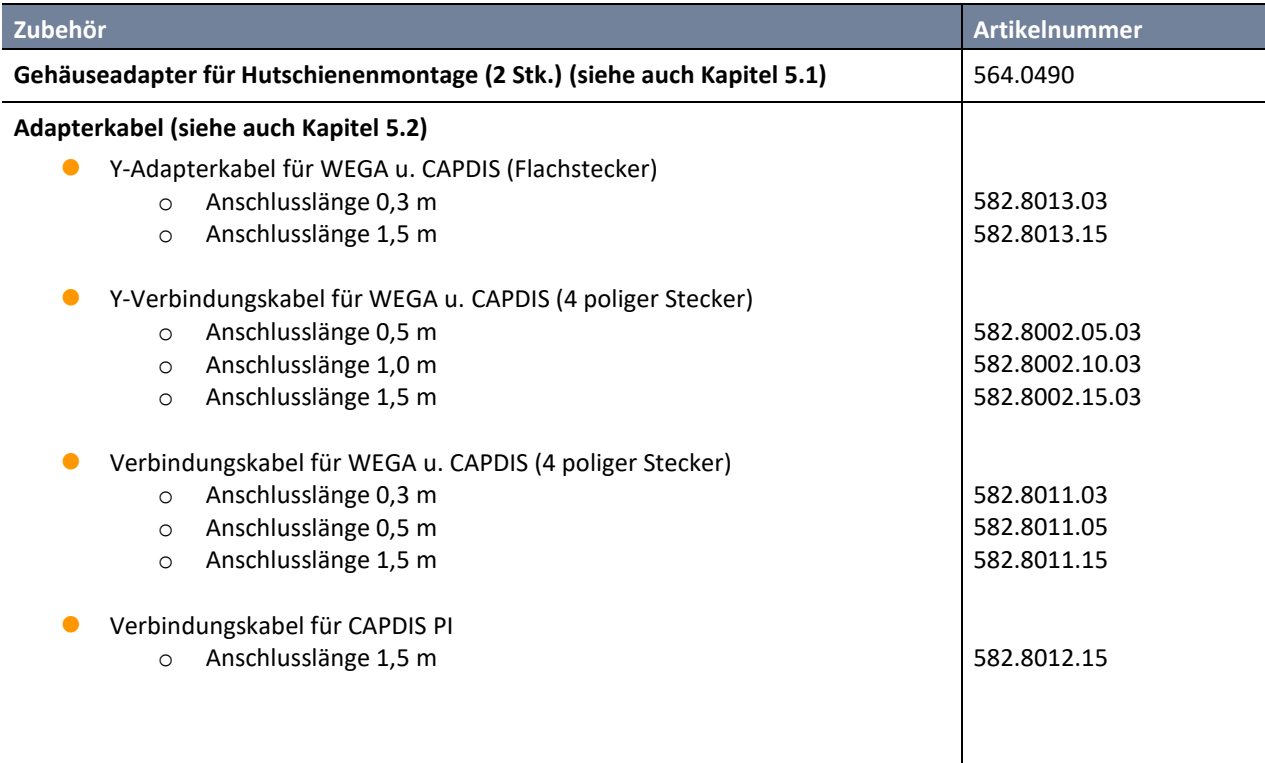

![](_page_21_Picture_231.jpeg)

![](_page_22_Picture_0.jpeg)

# **Notizen**

![](_page_22_Picture_14.jpeg)

#### **A. Eberle GmbH & Co. KG**

Frankenstraße 160 D-90461 Nürnberg

Tel.: +49 (0) 911 / 62 81 08-0 Fax: +49 (0) 911 / 62 81 08 99 E-Mail: info@a-eberle.de

[http://www.a-eberle.de](http://www.a-eberle.de/)

Überreicht durch:

**Copyright 2022 by A. Eberle GmbH & Co. KG**  Änderungen vorbehalten.

\_\_\_\_\_\_\_\_\_\_\_\_\_\_\_\_\_\_\_\_\_\_\_\_\_\_\_\_\_\_\_\_\_